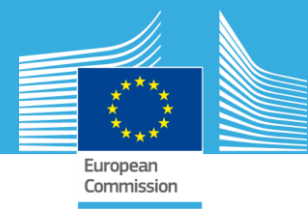

# Joint Research Centre

The European Commission's in-house scientific service

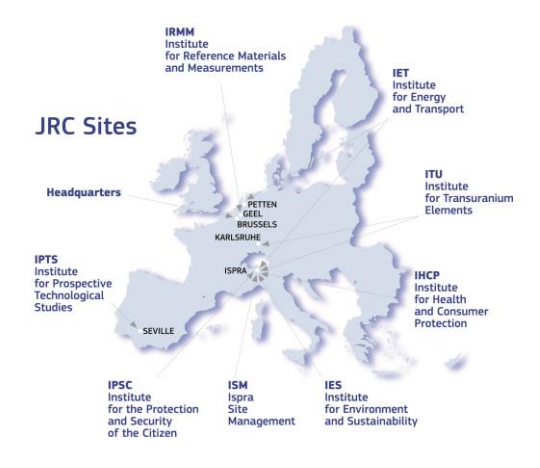

Serving society Stimulating innovation Supporting legislation

As the Commission's in-house science service, the Joint Research Centre's mission is to provide EU policies with independent, evidence-based scientific and technical support throughout the whole policy cycle.

Working in close cooperation with policy Directorates-General, the JRC addresses key societal challenges while stimulating innovation through developing new methods, tools and standards, and sharing its know-how with the Member States, the scientific community and international partners.

European Commission Joint Research Centre (JRC) Institute for Environment and **Sustainability** 

Tel.: +39 0332-783871 Web: http://forobs.jrc.ec.europa.eu/ products/software

https://ec.europa.eu/jrcettile/inc.ec.europa.eu

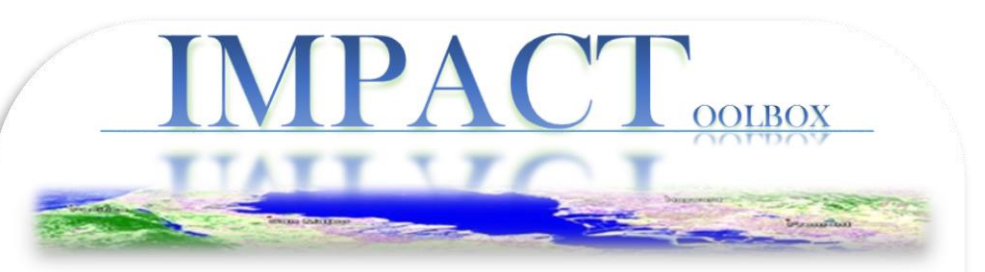

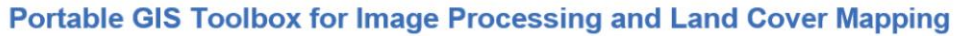

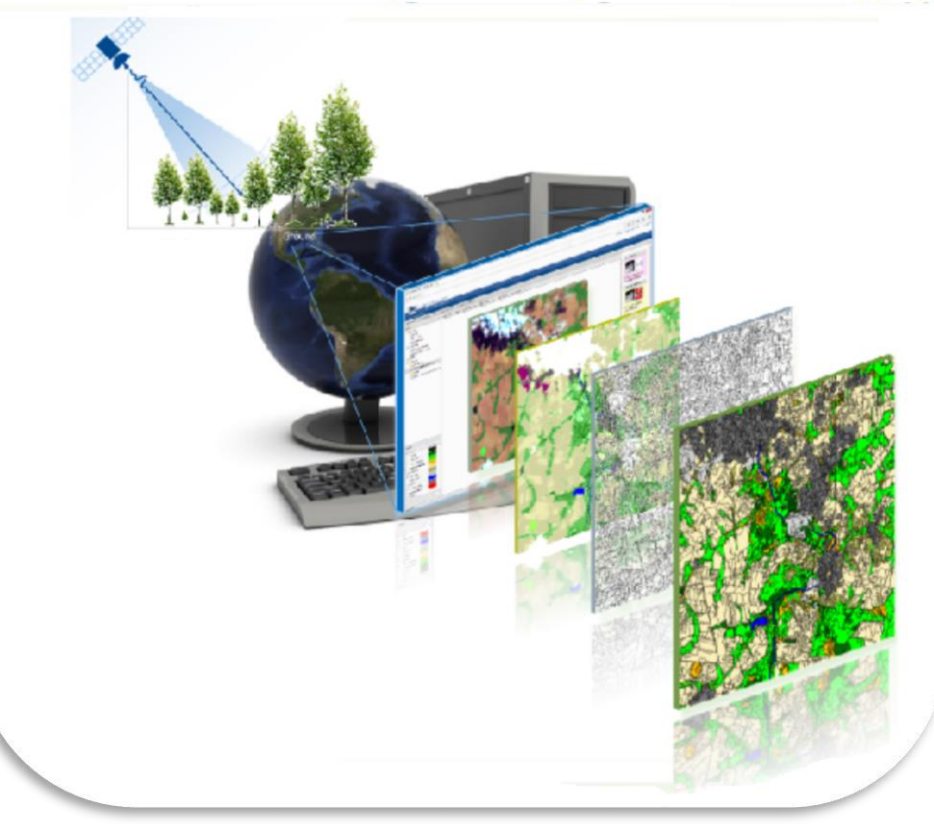

-<br>Research<br>Centre

### © European Union, 2013

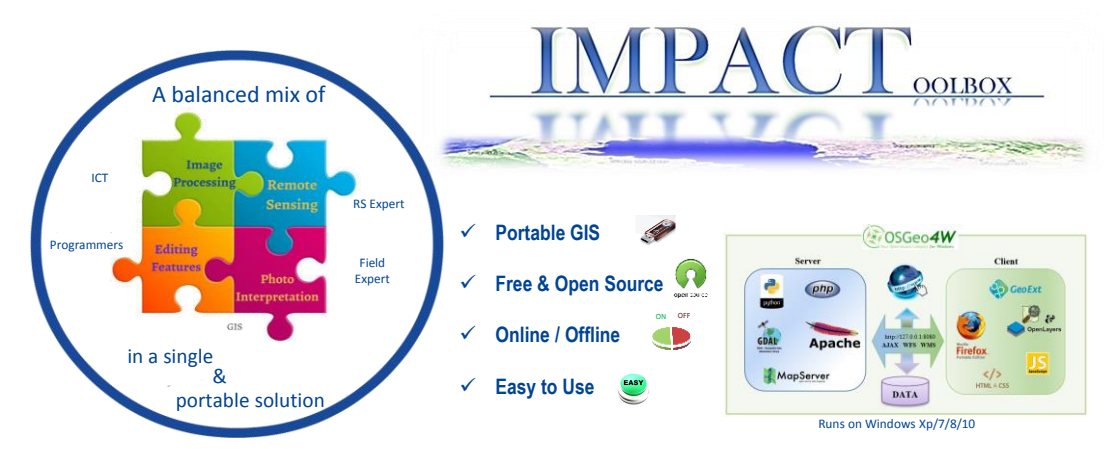

**IMPACT Toolbox** offers a combination of remote sensing, photo interpretation and processing technologies in a portable and stand-alone GIS environment, allowing non specialist users to easily accomplish all necessary pre-processing steps while giving a fast and user-friendly environment for visual editing and map validation. No installation or virtual machines are required.

## **Batch Processing Modules**

- Zipped Landsat TM/ETM+/OLI archives (.tar.gz or .tar.bz) are extracted and the R, G, B, NIR, SWIR1, SWIR2 bands are **layer stacked** and saved as GeoTIFF files.
	- Conversion from **raw digital number** (DN) to **Top-of-Atmosphere reflectance** (TOA) data from different sensors (Landsat or RapidEye) to minimizing spectral differences caused by acquisition time, sun elevation, and sun–earth distance.

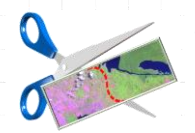

**Image clipping** is a crucial step to reduce processing time and data volume. The user can clip any GeoTIFF using predefined vector layer(s) or by drawing one or more features on the map

• **Fully automatic pixel-based classification** module based on pre-defined rules aiming to convert the spectral data into discrete thematic classes. The algorithm further retrieves the sun azimuth from the metadata to apply 3D models and morphological filters for better **cloud and shadow masking**.

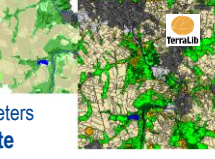

• **Image Segmentation** is the process of partitioning an image into multiple segments on the base of spectral, geometrical or textural properties together with user-defined parameters describing size, shape and similarity versus adjacent segments. **Single-date** or **multi-date** segmentation can be **automatically labelled** according to the class majority from pixel based classification results.

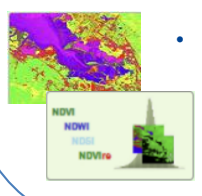

- **Linear Spectral Unmixing** (LSU) module decomposes pixels in endmember fractions (soil, vegetation, water), thus reducing image dimensionality while preserving most information required for further mapping activities.
	- **Index builder** module calculates a normalized index such as **ND(V,W,S)I** and splits it into a predefined number of clusters.

# **Quick Data Visualization**

- Raster and vector visualization
- Adjustable bands and stretch
- Fast rendering with tiling approach
- Data auto-load and refresh
- Processing buttons for easy access

# **Map Visualization & Editing**

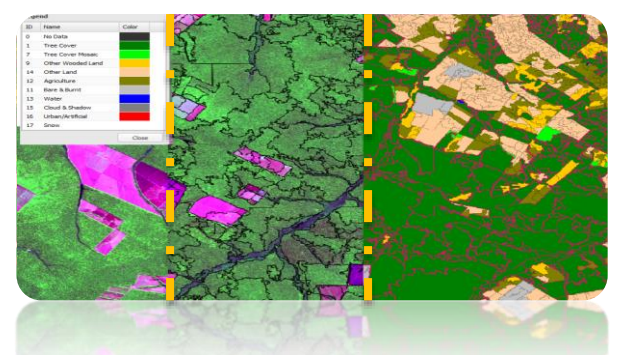

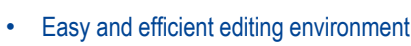

Horscher & Oberta Linda & Contract

 $\rightarrow$ 

- Selection and recoding by :
	- class or cluster
	- single or multi polygon
- 1 click edit

**OINT RESEARCH CENTRE** 

Basel None Blue Ma V 3- Google Hybrid Vector **BILL** GCPs all **C**i Data **Cassificati** 

> **El Californited** all ex other V El Tanzania 2014 Tanzania\_RE\_4

- Class masking / showing
- Customizable legend
- On the fly .dbf file editing

# **Ground Truth Collection**

Collection of ground truth data at local, national or global scale is now faster with a built-it feature editor supporting either systematic samples collection or wall-to-wall feature labeling.

Cause1

My Sampling

• Built-it degradation menu with identification of location, causes and intensity

> **Editing Option** Select Map

> > $\mathbf{m}$

 $63$ 

Recode selection to

• Customizable legend

 $0$  None

 $1 - Low$ 

 $\overline{2}$  Modium  $3$  Intense County

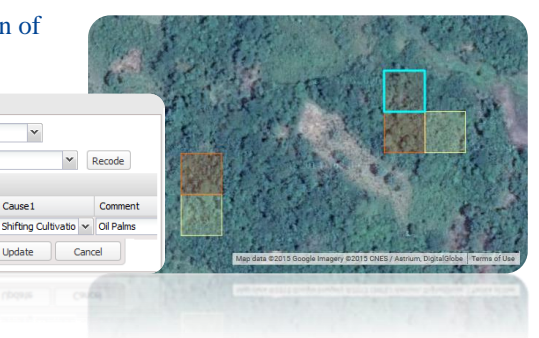

Individual workshops can be arranged to provide detailed introduction on all the features and the use of the software, including hands-on training with sample data. For more information on the software and workshops under**: http://forobs.jrc.ec.europa.eu/products/software**